## **2985 Einführung in die Chart-Software Aufbaumodul zum Seminar Technische Chartanalyse und Tradingstrategie**

Sie erhalten einen Überblick über die Grundfunktionen sowie erweiterte softwaregestützten Möglichkeiten der Dokumentation im Zuge des Trading-Prozesses. Dabei werden die grafischen Möglichkeiten der Technischen-Chartanalyse vermittelt (i.S.v. Zeitstudien) und gemeinsam praktische Beispiele geübt. Zudem werden Hintergrundinformationen zu Gestaltung und Modifikationen der Indikatoren sowie Oszillatoren vermittelt. Daraus resultierend wird ein gemeinsames Setup für den eigenen Gebrauch erarbeitet und zur Verfügung gestellt – so haben die Teilnehmer:innen die Möglichkeit, die Chart-Software selbst zu nutzen, um eigene Analyse durchzuführen und zu dokumentieren.

 Hinweis: Für den Seminarbesuch ist die Mitnahme eines eigenen bzw. privaten Notebooks erforderlich – siehe unten unter Voraussetzungen.

## **Die Trainingsinhalte:**

- Grundlegender Aufbau der Chartsoftware
- Menü und Aufbau der Befehle
- Gestaltung und Anpassung der Befehle (auch mit Shortcuts)
- Gestaltungsmöglichkeiten der Programmfenster bzw. Menüführung
- Einstellung der grafischen Oberfläche für zwei oder mehrere Zeitpräferenzen
- Einstellungsmöglichkeiten von Indikatoren sowie Oszillatoren hinsichtlich der Berechnungsvarianten in den Zeitpräferenzen
- Watchlisten erstellen und verwalten
- Dokumentation von zusätzlichen Textbausteinen im Chart
- Anpassungen der Charts bezüglich der Dividendenauszahlungen sowie Vor- /Nachhandel
- Praktische Übungen mit Beispielen, um die Befehle zu üben
- Tipps und Tricks bei der Anwendung der Chart-Software

## **Die Trainingsziele:**

- Sie verstehen den Aufbau und die Gestaltungsmöglichkeiten der Chartsoftware
- Sie können die Chartsoftware mit den gezeigten Übungen, Tipps und Tricks selbstständig verwenden

### **Die Trainingsmethoden:**

 Vortrag, praxisbezogene Übungen (Verwendung von Tradingsoftware) und evtl. Gruppenarbeiten

## **Die Zielgruppe:**

- Privatanleger:innen
- Unternehmer:innen (KMU, Einzelunternehmen, …)
- Alle Interessierten

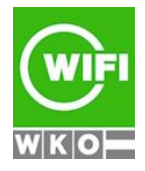

**Kursbuchung und weitere Details unter 2985 im WIFI-Kundenportal:** [www.wifi.at/ooe](http://www.wifi.at/ooe)

# **2985 Einführung in die Chart-Software Aufbaumodul zum Seminar Technische Chartanalyse und Tradingstrategie**

### **Die Voraussetzungen:**

 Voraussetzung ist der Besuch des Moduls 2984 Technische Chartanalyse und Tradingstrategie (Modul 4).

Mitnahme eines eigenen bzw. privaten Notebooks inkl. Installationsrechten (Administratorberechtigung), mit folgenden Anforderungen:

- Betriebssystem: Windows 11, 10, 8 oder macOS 10.14 (2018) oder höher
- Moderner Internet-Browser (z.B. Firefox, Chrome, Internet Explorer, Safari)
- Bildschirmauflösung von mindestens 1280 x 1024
- RAM-Speicher von mindestens 8 GB
- Kompatible Maus (Standard 3-Tasten) für die Bedienung der Software
- Ein USB-Stick mit mindestens 1 GB freiem Speicher

#### **Hinweis:**

Es handelt sich nicht um eine Finanzberatung und es werden keine Empfehlungen für den Kauf oder Verkauf von Finanzprodukten abgegeben.

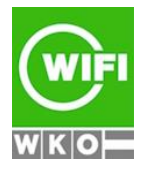